## Getting Started with Airtable

Event Details

Thursday, May 2, 2024 | 3pm-4pm EDT Zoom

Join us for the next session in our Skill Builder Series as we lear using Airtable. Our guest speaker Julian E. Post is an independer accredited Airtable Service Provider who has developed quite a fo and YouTube personality. His YouTube videos break down low-cod that even beginners can understand how to get started. Julian wil basics of airtable, but even experienced Airtable users may pick

The webinar was held on May 2, 2024 from 3-4 pm EDT.

Last updated ud  $\mu$  12, 2024 [Tech T](https://www.lsntap.org/topics/25/tech-tips)ipsch Todraining Links [Watch on You](https://youtu.be/1uqIFehteHI)Tube Print

Table of Contents

NEWS

News & publications

The news about recent activities for needed peoples.

[More Ne](https://www.lsntap.org/news)ws

17 Dec 2024

Call for Speakers: Project Management, Second Chance Conferene More

LSNTAP is planning our training sessions for 2025 and would like

[Continue Rea](https://www.lsntap.org/node/829/call-speakers-project-management-second-chance-conference-sessions-and-more)ding

11 Dec 2024

Resources for Supporting Child Victims & Witnesses Available Passing along this message from the Center for Justice Innovatio [Continue Rea](https://www.lsntap.org/node/828/resources-supporting-child-victims-witnesses-available)ding

Our Partners

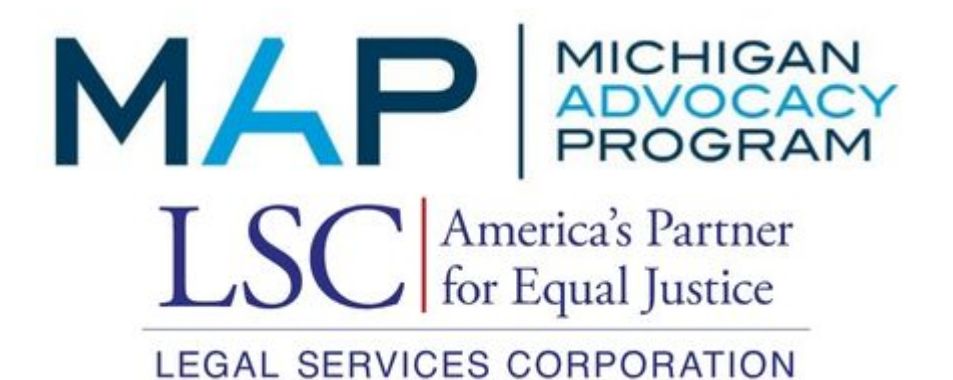